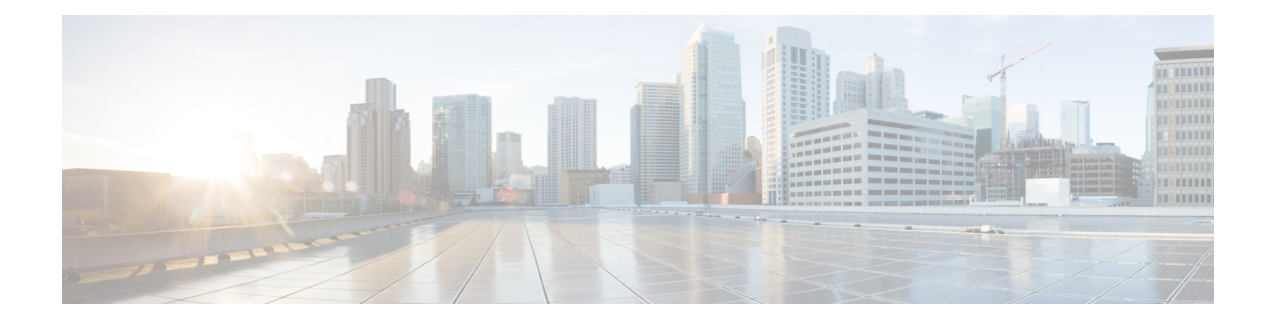

## **Presence, Impact, and Location**

A report begins with a title and chosen parameters such as duration (time range), the reporting devices, the proximity report level to reporting devices, and types of devices in proximity to the reporting devices. You can also export the report in either the CSV format or the PDF format.

**Figure 1: Report Header**

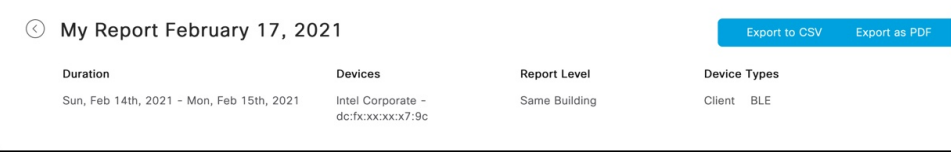

The following are various components of a report:

- [Presence,](#page-0-0) on page 1
- Location [Summary,](#page-0-1) on page 1

## <span id="page-0-0"></span>**Presence**

This part of your report gives a summarized view of the total number of buildings, floors, and zones the reporting user has visited during the period of the report.

**Figure 2: Presence**

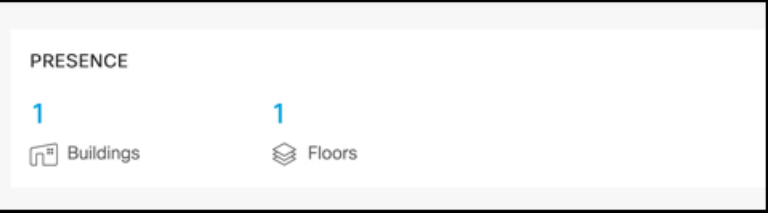

## <span id="page-0-1"></span>**Location Summary**

This part of your report includes a summary of locations that a reporting person has traversed in a particular number of days. The location summary includes the following information:

- Total time spent by a reporting person during the entire period of the report. The information includes each visited building and each floor of the corresponding building.
- Pie charts indicating the total time spent by a reporting person. The first pie chart displays the information by visited buildings. The second pie chart displays the information by visited floors. The third pie chart displays the information by visited zones.
- A day-by-day linear and visual representation of the time spent by a reporting user. This information includes time spent at each visited building, each floor of the building, and each zone on a floor.

## **Figure 3: Location Summary**

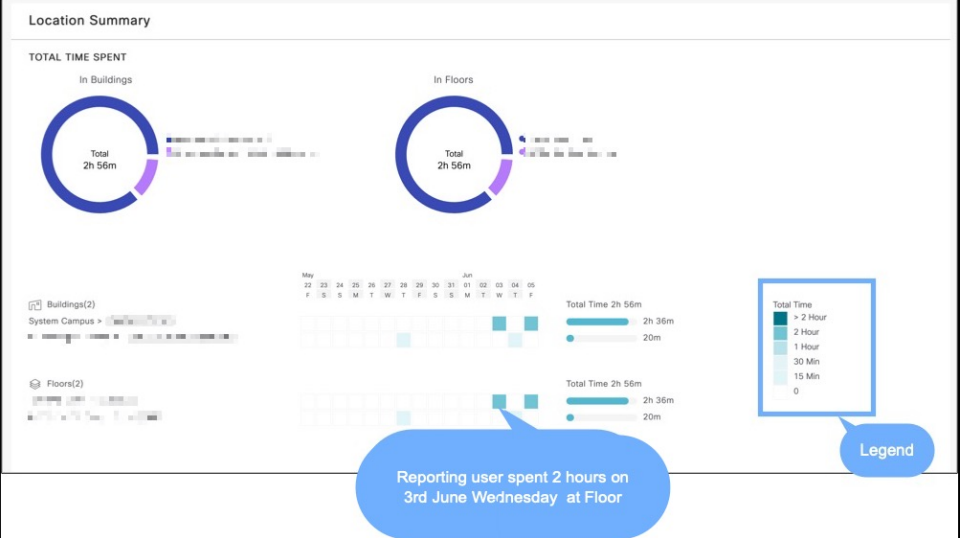